## Adobe Photoshop CC 2019 Version 20 With License Key With Full Keygen For Windows {{ latest updaTe }} 2023

Once complete, you need to locate the installation.exe file and run it. Once it is complete, the software is installed and it is now ready to use. The next step to install is to locate the patch file for the Adobe Photoshop software. To do this, you need to go to Adobe's website and locate the cracked version for the Adobe software that you want to use. Once you have the cracked version you can locate the patch file for the software and copy it to your computer. Then, launch the crack file and follow the instructions on the screen to begin the patching process. Once the patching process is complete, you can use the software on your computer.

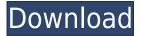

Adobe Photoshop is a powerful image editing and retouching tool. It's probably the most expensive program that most people will ever purchase, but the price of entry is low for people who have the time and desire to learn it. Compared to other similar products, Photoshop is arguably the best tool to edit images. While arguably the best, **view a list here** The most important thing about the update is that it's free. You can't get a program costing this much for free! Not that there's anything wrong with Adobe Creative Cloud, in fact there isn't, but for those evaluating which program to invest time and money in, free software is a gift. There are a few limitations but they are not a deal-breaker. Three, though, should be a consideration. At first blush it appears that because the application is free, it's more limited. However, the limitation is only at first blush because the limitations are not obvious. Famed photographer Helen Yee explains in her selection of Adobe Photoshop reviews that it's a great editing tool, despite the lack of some tools and features. There are also limitations to consider beyond the price. These are at first glance limitations that should be understood and accepted before embarking on any path of importing and editing images. For example, you can continue paying for the application long after you no longer use it, so paying for one may not be a smart financial or time investment. Imagine a smartphone instead of an editing tool.

## Adobe Photoshop CC 2019 Version 20 Download free Activation With Serial Key 64 Bits 2022

Photograph editing software to retouch and manipulate photographs. Using Adobe Photoshop you can create a variety of images including product shots, product layouts, portrait photography, and special effects for all kinds of photo editing purposes, as well as to send images as preview for approval. Photoshop is the perfect tool to edit photos or images when we need to change or improve the look of certain areas of a photo and making sure we make our clients happy with the end result is very important to us. With Photoshop our photographer is given a chance to think creatively as he or she sees it through to the finished product. Using Photoshop allows a photographer to be more creative when editing. Photoshop is the best tool for editing photographs. It allows you to erase or remove portions of photos, move objects, add textures, and retouch photos. With Photoshop, you can create a variety of product images, including product photography, logos, and printed materials. Photoshop is a software used to create and edit images. It is the most popular software for photo editing in the world. Photoshop is a commercial program. It is used for photo editing, while Photoshop Elements is a program meant for small and home photo editing. The cosmetic editing aim that uses the same principle as the basic outline. Once done, it is more evenly than point editing into the document's shape that can be processed. Only the cosmetic editing in the

| aspect that can not be shared, so the editing effect is incomparable with the basic outline that is automatically shared. The cosmetic editing has potential to be completed in the plan. $e3d0a04c9c$ |
|----------------------------------------------------------------------------------------------------|
|                                                                                                    |
|                                                                                                    |
|                                                                                                    |
|                                                                                                    |
|                                                                                                    |
|                                                                                                    |
|                                                                                                    |
|                                                                                                    |
|                                                                                                    |
|                                                                                                    |
|                                                                                                    |
|                                                                                                    |
|                                                                                                    |
|                                                                                                    |
|                                                                                                    |
|                                                                                                    |

## Download free Adobe Photoshop CC 2019 Version 20With Full Keygen Keygen For (LifeTime) 2022

This version of Adobe Photoshop Elements is applauded by the users as it is the biggest selling point for the software. With a list of smart and easy to use features, it quickly caught the eye of the users. It comes with an unmatchable set of features such as the features which are listed here. Adobe Photoshop Elements for Mac is primarily designed to run on Mac OS X operating systems. Mac bundles the software with other useful applications and services. One can create a selection, crop an image, blend, blend with other layer, and apply a filter. There are a lot of sharpen, exposure, and lighting effects available in this software. It also provides the tool which can work on specific layer. Using the tool, you can combine multiple images into one and stack the images one after another. This version of Photoshop Elements offers more freedom, letting the user use their own camera shots as a base for photo retouching, rather than relying on the software's own scanner. It opens up a lot of creativity and lets the user to bring their creativity into practice. Instead they get this software for free of cost. But the software aren't completely free, you need to pay once or twice while using an online payment method. The best thing is that the software is downloaded as a zip folder or a exe file. Many people love to share the photos they created in Photoshop Elements online. Photoshop Elements lets them to upload the file and distribute it for free, and give credit to the originals source as well. They can also share their photos in their personal Facebook groups for free.

photoshop cc 2020 english language pack download photoshop 2021 english language pack download adobe photoshop 7.0 me english free download adobe photoshop 7.0 english fonts free download photoshop 7 english download stylish english fonts for photoshop free download english font free download for photoshop arabic style english font for photoshop free download old english font for adobe photoshop adobe photoshop 7.0 tutorials pdf free download in english

Adobe Photoshop is so popular that it has become the backbone of most of the digital editing and design industries. Not only that, it has proved to be the most powerful and easier to use image editing and design software, which handles all types of files. With Photoshop you can edit images in four ways:

- Firstly, you can create and edit a normal photo with different effects and styles.
- Then, you'll be able to transform the photo into a sketch, watercolor, pencil drawing or oil painting.
- With a variety of tools including adjustment tools such as curves, levels, hue, saturation, and much more, you can enhance the image.
- Lastly, with the ability to zoom, crop, paint or drag elsewhere, you can also manipulate it into any shape you like.

Using all of the features mentioned above, you can:

- Merge photos or adjust color with selections
- Apply different filters and special effects to improve your photos further
- Create stunning photographs with a variety of adjustment layers
- Add texture and depth with the use of blending options
- Improve the skies in your images with the use of blending options
- Add color using layers
- Transform your image into a sketch, watercolor, pencil drawing, or oil painting
- Strip black and white images then enhance them like never before
- Find the perfect spot in the photo with the use of guides
- Select and combine objects on a single layer
- Merge several photos into one image and adjust the photos' brightness, contrast, and contrast
- Create 3D effects with the use of a variety of different features
- Combine graphics in a single page and adjust them

• Replace the "duplicate" tools to the libraries, and more.

With the latest addition of web design and illustration tools, people who do almost as much print design as they do web design can do this without ever leaving Windows. With a slew of new web-based design and illustration tools, graphics editors like Gimp and InDesign can work in a web browser. Version 20 also includes new features for image processing and scripting. Envato Tuts+ Design Training offers a selection of videos providing tutorials and guides to get you started with Adobe Photoshop and Photoshop Elements. Their design and illustration short courses are step by step instructions that explain Photoshop and its tools in easy to understand fashion. They also help you discover the right Photoshop workflow for you. Kuler is a powerful color palette that lets you create or choose a palette of colors based on music, images, color theory, or the world around you. It lets you save, share, or even embed the color palette you create in your own site or social media outlet. **Adobe Photoshop** - Adobe Photoshop is the best software out there to help you create, edit, or enhance your images. The application features a user-friendly interface with all the tools you need to create, edit, correct, and crop any type of image. The most famous compositing tool in Photoshop is masking. Compositing gives you the ability to choose any area in your image that you want to modify and place it in the foreground. You can apply various blending techniques to different objects even after applying masks. Get better results with the new mask styles.

https://soundcloud.com/dabbekadinen/farm-frenzy-2-hacked-full-version

https://soundcloud.com/lusthacosouf1974/igo-primo-download-windows-ce-software

https://soundcloud.com/recvasoubo1975/kan

https://soundcloud.com/datuahweem/far-cry-3-english-language-fileszip

https://soundcloud.com/giumakimwahq/air-supply-bonus-full-album-zip

https://soundcloud.com/schelpsmkox/x-force-robot-structural-analysis-professional-2016-activation

https://soundcloud.com/fedorx3dhsem/cofaso-full-crack

https://soundcloud.com/cuozanreguad1977/mail-attachment-downloader-pro-crack

https://soundcloud.com/katbehxenderj/elsawin-download-free

Toggle Tool Tips. With this feature, if a user hovers the mouse cursor over a navigation button or a selection tool, the tool tip will display and disappear when the cursor moves away from the tool or button. This is similar to what has been available on the Mac desktop for many releases now--but now it's built into the Photoshop interface. Duplicate (Move). This new ability to move a file or folder or upload it to other locations in your account. It lets you safely move a project or folder and 'safely' copy it without losing its history and configuration settings. Adjustment Layers. This new feature includes a set of powerful new adjustments for photo editing and enhancing. Admittedly, there are three primary new adjustments in this feature: Color Balance, Hue/Saturation, and Curves. Reactive Tint. In addition to the new Color Balance, Hue/Saturation and Curves adjustments, users can now create the look of a setting sun by automatically applying the reactive tint filter to their image. The new range of filters and adjustments lets users fine-tune their images based on exposure and focus. A new Portrait Preset and Lens Filters setting includes the ability to create a 'soft look' with a shallow depth of field. However, Photoshop Elements doesn't include other features and tools found in the full version of the software, like many layers, masks, and tools. In that sense, Photoshop Elements is more like Lightroom instead of Photoshop. The software is well-suited for basic photo and graphic editing, and it includes tools to manage and organize images. The app includes tools such as the Eraser tool, which works with transparency, a feature found in Photoshop and some of its commercial rivals. Non-destructive editing is easy with the app.

https://transports-azpeitia.fr/wp-content/uploads/2023/01/benncarl.pdf

http://transserver.net/?p=32336

 $\underline{http://schweigert.ninja/wp\text{-}content/uploads/2023/01/Photoshop\text{-}Cloud\text{-}Brushes\text{-}Free\text{-}Download\text{-}TOP.p} \\ df$ 

https://sonidocool.com/wp-content/uploads/2023/01/Adobe-Photoshop-CC-2019-Version-20-Full-Product-Key-License-Key-3264bit-2023.pdf

https://skepticsguild.com/wp-content/uploads/2023/01/Download-Photoshop-2021-Version-2251-Full-Product-Key-Windows-1011-NEw-2022.pdf

https://vintriplabs.com/download-free-photoshop-2020-product-key-full-registration-code-pc-windows

-2022/

https://www.kingsway.cm/wp-content/uploads/2023/01/vinkalo.pdf

https://webdrama.org/adobe-photoshop-2021-version-22-download-free-activation-2022/

http://www.distrixtmunxhies.com/wp-content/uploads/2023/01/elliphe.pdf

https://earthoceanandairtravel.com/wp-content/uploads/2023/01/valdore.pdf

 $\underline{https://trenirajsamajom.rs/wp\text{-}content/uploads/2023/01/Download-free-Photoshop\text{-}CC\text{-}2019\text{-}Version\text{-}2}$ 

0-Full-Product-Key-Activator-For-Windows-finaL-v.pdf

https://pmeceu.com/wp-content/uploads/2023/01/Download\_Photoshop\_2022\_Version\_2341\_With\_Ac

tivation\_Code\_With\_Key\_3264bit\_2023.pdf

https://choicemarketing.biz/download-photoshop-for-xp-free-full/

 $\frac{https://mmsshop.ro/wp-content/uploads/2023/01/Adobe-Photoshop-2021-Version-225-Licence-Key-Windows-1011-x3264-2022.pdf}{}$ 

https://shiphighline.com/wp-content/uploads/2023/01/berwmed.pdf

http://thefloweracre.com/?p=1288

https://www.onlineusaclassified.com/advert/best-seo-company-in-noida-seo-services-agency-in-noida/

http://revivehopeforhealth.org/wp-content/uploads/2023/01/tarsey.pdf

https://www.tresors-perse.com/wp-content/uploads/2023/01/Download-For-Adobe-Photoshop-Cs4-EX

**CLUSIVE.pdf** 

http://www.jbdsnet.com/?p=89984

https://poehali.uz/alltours/unique-brushes-for-photoshop-free-download-verified/

https://xn--80aagyardii6h.xn--p1ai/wp-content/uploads/2023/01/iretheat.pdf

http://www.rmpconstruction.ca/wp-content/uploads/2023/01/betelm.pdf

https://swisshtechnologies.com/adobe-photoshop-7-01-software-free-download-best/

http://www.sweethomeslondon.com/?p=187743

https://garbledonline.net/wp-content/uploads/2023/01/harisai.pdf

http://dontblinkpainting.com/?p=3405

http://www.etrezor.online/adobe-photoshop-passport-actions-free-download-link/

https://melkkadeh.com/2023/01/01/photoshop-cs6-download-vn- hot /

 $\frac{https://turn-key.consulting/2023/01/01/adobe-photoshop-2022-with-key-torrent-mac-win-update-2023/01/01/adobe-photoshop-2022-with-key-torrent-mac-win-update-2023/01/01/adobe-photoshop-2022-with-key-torrent-win-update-2023/01/01/adobe-photoshop-2022-with-key-torrent-win-update-2023/01/01/adobe-photoshop-2022-with-key-torrent-win-update-2022-with-key-torrent-win-update-2022-with-key-torrent-win-update-2022-with-key-torrent-win-update-2022-wi$ 

 $\underline{https://firis.pl/download-free-adobe-photoshop-2022-version-23-1-free-registration-code-pc-windows-lifetime-release-2023/$ 

https://magic-lamps.com/2023/01/01/photoshop-2021-version-22-4-3-download-free-with-license-keywith-license-code-x32-64-new-2022/

 $\frac{https://bloomhomeeg.com/wp-content/uploads/2023/01/Photoshop-CC-2018-Version-19-Torrent-lifetime-releaSe-2022.pdf}{}$ 

 $\underline{https://goandwork.net/wp\text{-}content/uploads/2023/01/Adobe\text{-}Photoshop\text{-}2020\text{-}Shortcut\text{-}Keys\text{-}Pdf\text{-}Free\text{-}Download\text{-}BEST\text{.}pdf}$ 

http://agrit.net/2023/01/photoshop-version-6-0-free-download- link /

https://turbulentelevenvansissi.nl/wp-content/uploads/2023/01/filbree.pdf

https://www.sprutha.com/wp-content/uploads/2023/01/baksib.pdf

http://www.dblxxposure.com/wp-content/uploads/2023/01/Download-free-Adobe-Photoshop-2021-Ver

sion-2211-Incl-Product-Key-Activation-Code-With-Keyg.pdf

https://xamabu.net/catalogo-de-xamabu/?reauth=1

Numerous Adobe Photoshop tutorials and online guides are available for free. Many professional photographers and photographers who teach online classes also have useful tutorials on their websites, and several print books are available. If you spend a lot of time overseeing the creative aspects of your work, you'll want to acquaint yourself with Adobe's CC Libraries, or digital libraries, a new feature in 2019 CC that allow you to store files and other assets together. These collections make it easier to organize projects and give you instant access to your shared assets. If you make a lot of money from your photography, you'll want to use the new CC Business Cloud, which is designed to make it easy for your

customers to access your work from any device. Elements has additional tools available for modifiers and adjustments, as well as the option to work in a Quick Fix mode where you can apply one of the software's presets. It also offers a powerful brush control tool that allows you to apply a customized brush to any tool in Elements. Elements includes built-in layers, which are essentially groupings of objects. Each layer can contain a number of individual pixels, depending on the layer resolution. Layers can be positioned, rotated and moved around the canvas and can be color- or grayscale-toned. You can also arrange separate layers into a group in order to restrict their editing behavior. In addition to the aforementioned layers, Elements adds content-aware fills and strokes to create unique effects (see Figure 2-6). This also means that you can apply special effects (such as shadows and dusts) to images without having to use any additional layers.